## **Adobe Photoshop CC 2015 Crack Download For Windows (April-2022)**

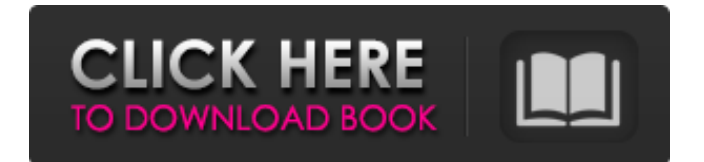

### **Adobe Photoshop CC 2015 Crack+ Free Download [Mac/Win] [Updated-2022]**

I view Photoshop as a tool, not a magic wand. Whether you use Photoshop for professional purposes or not, the program offers a huge array of features. There are four basic sections to Photoshop. The Project section allows you to save your image as a file, make changes to your image, and then save again in the same location. You can also click the File menu and select New from the menu that appears. This opens the File  $\rightarrow$ New dialog box. In the "Image Size" box, you can choose the size of the new image (see "Choosing a size for your images," earlier in this chapter, for more on image sizes). In the "Image Type" box, you can choose from one of the following: \* \*\*JPG:\*\* This is the default type for new files. (You can later change this by clicking the Options button on the Save As dialog box and choosing the JPEG 2000 option.)  $*$  \*\*TIFF: \*\* Because Photoshop supports the TIFF image file format, you can use this type of image if you want to maintain the highest quality for your photo. You can read more about TIFF in the sections that follow. \* \*\*Photoshop Elements:\*\* This is a free version of Photoshop. \* \*\*Adobe Photoshop

Lightroom:\*\* This is a powerful image-editing program for organizing and managing your photos. You can read more about using Lightroom in the section "Taking a Lightroom tour," later in this chapter. The \_Image\_ section allows you to manipulate a single layer — the layer that contains all of your image adjustments — to create complex composites and textures. This section also allows you to save any changes you make so that you can return to them. The Media section is where you manage your importable media and where you save your exported images for use on the Web. The next four sections provide a tour of Photoshop.

## **Adobe Photoshop CC 2015 Crack+ Free**

Photoshop Elements is a freeware graphics editor Like all Adobe products, Photoshop Elements is based on a series of action scripts and tools with various technical options to manage the image like merging, cropping, and rotating among many others. To gain access to advanced tools, you must activate the ActionScripts in the options menu. You can find out how to activate ActionScripts by the 'View' menu. Photoshop Elements also has a command bar on the top of

the screen. The command bar has a series of selections, layers, layers masks, selection tools, marquee tools and many other options. Below the command bar is a list of different tools with various options, such as tools for switching to different image modes, and tools for altering the colors of the image. Quick Selection The basic selection tool is one of the most popular features of Photoshop Elements. The Quick Selection tool can be found under 'Edit' > 'Select' or 'Select'. If you select a new document, then the tool will open in an 'Edit' mode. Then, click 'Fill Color' or 'Inverse' if you wish to select a particular area of an image. Click 'OK' to take you to the tool options. There are various options available depending on whether you select the white or black option. You can change the opacity and you can also drag the selection points. You can also resize the selection area by clicking the arrow in the tool options. The Quick Selection tool can be used to select a different color area of an image to merge with another image. The same can be done for Inverse Selection, which means that the Select tool can be used to get a black or white outline around the area of interest. After you are satisfied with the selection, you can click 'Edit'  $>$  'Edit Color' in the menu to delete the selection color.

You can click 'Edit' > 'Clear Color' to get rid of the selection point color. If you are going to use the selection for something, such as the darkening of an image, you should use the 'Edit' > 'Channels' option to change the color to gray or black. Painter The Painter tool is used to convert the area of an image which you have just selected into a new image. The tool can 388ed7b0c7

## **Adobe Photoshop CC 2015 With License Code Latest**

News Studying the grandmaster, Robert Fischer, has brought a new perspective to chess with its different changes in each epoch, and in such a way that we can achieve the desired results when playing in an open tournament. In the last minute of the game, Anand has a disastrous clockwise move. Both players leave the game, and the games are decided by one of the pieces. Topalov, in theory, was a dream at which Anand had been working for years. It was not to be. The Russian star's attitude towards the tournament is rather unusual. He has been accused of creating many problems for himself by disturbing the match, using the Esenin-Tartakower Memorial tournament as a training ground, and even of throwing away some of his material. The new FIDE rules, which allow the pawn to be exchanged at the 19th move, were not enough to put Anand in a winning position. He took a few points, but his overall position is too weak to give hope that he will be able to play his game for a victory. The situation in the game is pretty simple. GM Amos ben Dayan defends the black pieces with remarkable resilience, but there is no way he will

be able to save the game. In this game Botvinnik put up a breathtaking display against Tal and assumed the role of attacking general, trying to attack as many squares as possible. Cheating is not a subject that is very popular, probably because all participants of chess competitions have in their hands a set of rules that they follow. But sometimes cheating can seem simple, for example, when a player is distracted by another game on his other screen, that does not mean that he does not attend to the game in front of him. The curious thing about this game is that Dreev, the Bulgarian, is on opening preparation. Sokolov is not interested in politics, and he performs his job with excellent results. The first time we saw this quality in Sokolov's play was in the match against Vassily Ivanchuk when he began his attack on the black king with a sacrificial offering. The general opinion is that the current match with Kasparov is more like a final than a match. The major question now is: how will Kasparov react to the tactics of his opponent?Q: Windows Phone 8 SDK not recieving a certificate from the portal

**What's New In?**

# Benedetto I, Count of Foiano Benedetto I was

Count of Foiano, Poggio a Caiano and Ceva from 1314 to 1322 and of Propriano in 1314. He was the eldest son of Boniface I, Count of Savoy and Beatrice of Savoy. He married Luna, daughter of John VII, Lord of Albenga, in 1313, but they did not produce children. He was succeeded by his brother Boniface II. References Genealogical database by Herbert Stoyan Category:1300s births Category:1322 deaths Category:14thcentury Italian people Category:Counts of Savoy Category:House of Savoy Category:Medieval Italian nobilityc This Formular is generated by mcnf c c horn? no c forced? no c mixed sat? no c clause length = 3 c p cnf 20 91 15 1 13 0 20 18 -10 0 1 17 17 0 17 -9 -3 0 13 -9 19 0 9 -10 11 0 -6 -2 14 0 16 13 8 0 4 10 -1 0 5 -17 -18 0 8 18 -9 0 -12 -6 -15 0 15 -2 -11 0 4 11 -8 0 6 -13 -9 0 7 -16 10 0 -17 -18 -14 0 -10 -6 -1 0 16 15 -12 0 8 14 -11 0 -13 -19 -2 0 -7 -19 -15 0 -15 -18 -7 0 -14 5 -13 0 -4 -16 -17 0 -7 -10 -5 0 -5 -10 14 0 12 2 -16 0 15 10 -5 0 18 -11 8 0 -10 -5 17 0 -1 -7 -19 0 4 10 -14 0 -12 13 -3 0 12 -10 8 0 -5 -9 -14 0 -15 10 -8 0 11 16 15 0 6 6 17 0 12 2 -15 0 7 -12 17 0 -7 -13 -15 0 -16 -11 -

## **System Requirements For Adobe Photoshop CC 2015:**

Windows 10, 8, 7 (8.1), Vista, XP (SP2, SP3) Minimedist: 1.2.3 Supported Commands: // Use a command that begins with a slash to redirect output to a file. // Toggle help output to help you discover which commands exist in the mod. // Enable or disable the mod's verbose output. // Override the default file location for the.buildingsync file. // Override the default

## Related links:

<https://www.realvalueproducts.com/sites/realvalueproducts.com/files/webform/ardalei260.pdf> [https://vast-ravine-77640.herokuapp.com/Photoshop\\_CS5.pdf](https://vast-ravine-77640.herokuapp.com/Photoshop_CS5.pdf) <http://gomeztorrero.com/photoshop-cs6-free-download-2022-new/> <https://mdotm.in/photoshop-cs6-crack-full-version-registration-code-latest/> <https://www.nextiainfissi.it/2022/07/05/adobe-photoshop-cs5-mem-patch-incl-product-key-latest/> <http://ulegal.ru/wp-content/uploads/2022/07/carlpylo.pdf> [https://goodforfans.com/upload/files/2022/07/23LfLqgCGmwwQ9FpK1Tv\\_05\\_427a4961071f9354c223](https://goodforfans.com/upload/files/2022/07/23LfLqgCGmwwQ9FpK1Tv_05_427a4961071f9354c2234b07e10e5aba_file.pdf) [4b07e10e5aba\\_file.pdf](https://goodforfans.com/upload/files/2022/07/23LfLqgCGmwwQ9FpK1Tv_05_427a4961071f9354c2234b07e10e5aba_file.pdf) <https://zip-favor.ru/design/adobe-photoshop-2022-full-license-activator-free-download-128076/> [http://mrproject.com.pl/advert/adobe-photoshop-cc-2019-version-20-crack-serial-number-license-key](http://mrproject.com.pl/advert/adobe-photoshop-cc-2019-version-20-crack-serial-number-license-key-full-for-pc/)[full-for-pc/](http://mrproject.com.pl/advert/adobe-photoshop-cc-2019-version-20-crack-serial-number-license-key-full-for-pc/) <http://mservice.bg/?p=3008> [http://steamworksedmonton.com/wp](http://steamworksedmonton.com/wp-content/uploads/Photoshop_2022_Version_231_Incl_Product_Key_Free.pdf)[content/uploads/Photoshop\\_2022\\_Version\\_231\\_Incl\\_Product\\_Key\\_Free.pdf](http://steamworksedmonton.com/wp-content/uploads/Photoshop_2022_Version_231_Incl_Product_Key_Free.pdf) [http://fengshuiforlife.eu/photoshop-2021-version-22-2-serial-number-registration-code-free](http://fengshuiforlife.eu/photoshop-2021-version-22-2-serial-number-registration-code-free-download-3264bit/)[download-3264bit/](http://fengshuiforlife.eu/photoshop-2021-version-22-2-serial-number-registration-code-free-download-3264bit/) [https://vv411.com/advert/photoshop-2021-version-22-4-2-serial-number-and-product-key-crack](https://vv411.com/advert/photoshop-2021-version-22-4-2-serial-number-and-product-key-crack-license-key-win-mac-march-2022/)[license-key-win-mac-march-2022/](https://vv411.com/advert/photoshop-2021-version-22-4-2-serial-number-and-product-key-crack-license-key-win-mac-march-2022/) <https://bodhirajabs.com/photoshop-cc-2014-universal-keygen-for-windows/> [https://whatchats.com/upload/files/2022/07/2ZN32sqUN8OjjGUJ315g\\_05\\_427a4961071f9354c2234b0](https://whatchats.com/upload/files/2022/07/2ZN32sqUN8OjjGUJ315g_05_427a4961071f9354c2234b07e10e5aba_file.pdf) [7e10e5aba\\_file.pdf](https://whatchats.com/upload/files/2022/07/2ZN32sqUN8OjjGUJ315g_05_427a4961071f9354c2234b07e10e5aba_file.pdf) <https://touky.com/photoshop-cs5-crack-file-only-free-license-key-win-mac/> <http://climabuild.com/photoshop-2022-mem-patch-keygen-free-download-for-windows/> <http://geniyarts.de/?p=28407> [https://allsporters.com/upload/files/2022/07/PMgAoNhj1bLJyW6Fw3a7\\_05\\_427a4961071f9354c2234b](https://allsporters.com/upload/files/2022/07/PMgAoNhj1bLJyW6Fw3a7_05_427a4961071f9354c2234b07e10e5aba_file.pdf) [07e10e5aba\\_file.pdf](https://allsporters.com/upload/files/2022/07/PMgAoNhj1bLJyW6Fw3a7_05_427a4961071f9354c2234b07e10e5aba_file.pdf) <https://www.realvalueproducts.com/sites/realvalueproducts.com/files/webform/ulryber124.pdf>

[https://thetopteninfo.com/wp-](https://thetopteninfo.com/wp-content/uploads/2022/07/Adobe_Photoshop_2020_Keygen__April2022.pdf)

[content/uploads/2022/07/Adobe\\_Photoshop\\_2020\\_Keygen\\_\\_April2022.pdf](https://thetopteninfo.com/wp-content/uploads/2022/07/Adobe_Photoshop_2020_Keygen__April2022.pdf)

<https://secret-badlands-83344.herokuapp.com/fabwist.pdf>

[http://jaxskateclub.org/2022/07/05/photoshop-2021-version-22-3-keygen-crack-setup-lifetime](http://jaxskateclub.org/2022/07/05/photoshop-2021-version-22-3-keygen-crack-setup-lifetime-activation-code-mac-win-latest/)[activation-code-mac-win-latest/](http://jaxskateclub.org/2022/07/05/photoshop-2021-version-22-3-keygen-crack-setup-lifetime-activation-code-mac-win-latest/)

[https://fmpconnect.com/wp-content/uploads/2022/07/Photoshop\\_CC\\_2015\\_version\\_16.pdf](https://fmpconnect.com/wp-content/uploads/2022/07/Photoshop_CC_2015_version_16.pdf)

[https://teenmemorywall.com/wp-content/uploads/2022/07/Adobe\\_Photoshop\\_2021\\_Version\\_2201.pdf](https://teenmemorywall.com/wp-content/uploads/2022/07/Adobe_Photoshop_2021_Version_2201.pdf) [https://avicii.app/upload/files/2022/07/PHdPvpXJckWnYW4rCjQS\\_05\\_427a4961071f9354c2234b07e10](https://avicii.app/upload/files/2022/07/PHdPvpXJckWnYW4rCjQS_05_427a4961071f9354c2234b07e10e5aba_file.pdf) [e5aba\\_file.pdf](https://avicii.app/upload/files/2022/07/PHdPvpXJckWnYW4rCjQS_05_427a4961071f9354c2234b07e10e5aba_file.pdf)

[https://www.yesinformation.com/adobe-photoshop-cs6-activation-code-with-keygen-win-mac](https://www.yesinformation.com/adobe-photoshop-cs6-activation-code-with-keygen-win-mac-april-2022/)[april-2022/](https://www.yesinformation.com/adobe-photoshop-cs6-activation-code-with-keygen-win-mac-april-2022/)

[https://still-chamber-27237.herokuapp.com/Photoshop\\_CC\\_2019.pdf](https://still-chamber-27237.herokuapp.com/Photoshop_CC_2019.pdf)

[https://www.rosatugores.com/wp-content/uploads/Photoshop\\_2021\\_Version\\_2210.pdf](https://www.rosatugores.com/wp-content/uploads/Photoshop_2021_Version_2210.pdf) <https://pacific-ridge-29535.herokuapp.com/darkgast.pdf>